# Get Free Freeware Document Word To

Right here, we have countless book Freeware Document Word To and collections to check out. We additionally provide variant types and moreover type of the books to browse. The suitable book, fiction, history, novel, scientific research, as capably as various additional sorts of books are readily friendly here.

As this Freeware Document Word To, it ends happening monster one of the favored books Freeware Document Word To collections that we have. This is why you remain in the best website to look the amazing book to have.

#### **KEY=WORD - LOWERY CAROLYN**

#### **WORD 2019 FOR DUMMIES**

John Wiley & Sons **The bestselling beginner's guide to Microsoft Word Whether you've used older versions of this popular program or have never processed a single word, this handson guide gets you going with the latest version of Microsoft Word. In no time, you'll begin editing, formatting, proofing, and dressing up your Word documents like a pro. In this leading book about the world's number one word processing application, Dan Gookin talks about using Microsoft Word in friendly, easy-to-follow terms. Focusing on the needs of the beginning Word user, it provides everything you need to know about Word—without any painful jargon. Covers the new and improved features found in the latest version of Word Create your own templates Explains why you can't always trust the spell checker Offers little-known keyboard shortcuts If you're new to Word and want to spend more time on your actual work rather than figuring out how to make it work for you, this new edition of Word X For Dummies has you covered.**

#### **WORD 2016 IN DEPTH (INCLUDES CONTENT UPDATE PROGRAM)**

Que Publishing **Word 2016 IN DEPTH Beyond the Basics… Beneath the Surface…In Depth Do more in less time! Are you ready to harness the full power of Word 2016 to create professional documents? Then, you're ready for Word 2016 In Depth. In this comprehensive guide to Word, you'll learn the skills and techniques for efficiently building the documents you need for both your professional and your personal life. Faithe Wempen delivers step-by-step instructions, troubleshooting advice, and insider tips to help you improve your written image in business, academic, organizational, and personal settings. • Accelerate formatting by creating and applying themes and styles • Incorporate graphical content such as clip art, photos, SmartArt, and charts • Save your work in a variety of formats, including backward-compatible Word files, PDF and XPS page layouts, graphics, HTML, and more • Perform mail and data merges to generate catalogs, form letters, labels, and envelopes • Learn about the fields that drive many of Word's most powerful features, and how to look behind the scenes to customize field behaviors • Use indexing, tables of contents, and master documents to organize book-length works • Cite sources and document references in a variety of formats, including APA and MLA • Collaborate with other people, even simultaneously, managing each person's comments and changes • Create complex math formulas without leaving Word • Write and edit macros that automate repeated tasks • Work with your Word documents anywhere via OneDrive® and Office Online • Create user-interactive forms that include a variety of field types All In Depth books offer • Comprehensive coverage with detailed solutions • Troubleshooting help for tough problems you can't fix on your own • Outstanding authors recognized worldwide for their expertise and teaching style Learning, reference, problem-solving...the only Word 2016 book you need! This book is part of Que's Content Update Program. As Microsoft updates features of Word, sections of this book will be updated or new sections will be added to match the updates to the software. See inside for details.**

### **PRO FREEWARE AND OPEN SOURCE SOLUTIONS FOR BUSINESS**

Apress **Pro Freeware and Open Source Solutions for Business is a practical guide for the small business owner seeking viable alternative to expensive commercial software packages and subscriptions. This comprehensive look at the powerful alternatives to expensive proprietary software provides an illustrated overview of no-cost software solutions. In this book you will find free and open source solutions for office productivity, PDF creation, accounting, image editing and graphic design, desktop publishing, 3D design, CAD, audio and video editing, website and blog creation, customer relationship management, point of sale, networking and security, and alternatives to the Windows and Macintosh operating systems. This guide helps free the cost-conscious business owner from the bonds of expensive proprietary software by exploring the free and powerful alternatives that exist. You**

# **TIPS YOU MUST KNOW ABOUT MS WORD**

Hicham Ibnalkadi **Microsoft Word plays an essential task in today's digital world. No matter if you are a student or a professional or simply a teacher or name anyone, you are most probably using Microsoft Word in one way or the other. ●Microsoft Word is an essential tool for creating all types of documents like letters, memos, reports, term papers, typesetting novels, magazines, etc. It is a specialized aid for formatting the documents in different ways; does spelling and grammar check to produce standard and error-free documents. It has an in-built thesaurus for finding appropriate synonyms to replace repetitive words/phrases.**

# **REFERENCE TO MICROSOFT WORD**

# **MICROSOFT WORD : DOCUMENT PROCESSING PROGRAM VERSION 4.0 FOR THE APPLE MACINTOSH**

# **U-M COMPUTING NEWS**

UM Libraries

# **THE PANIC FREE JOB SEARCH**

# **UNLEASH THE POWER OF THE WEB AND SOCIAL NETWORKING TO GET HIRED**

Red Wheel/Weiser **Job seekers are frustrated. Online job applications through job boards and employer sites are leading to dead ends. Why? Employers are closing the last chapter on the online application playbook. Inundated by online applications and hampered by computer systems that are unable to select viable candidates from the masses of applicants, employers are now using innovative strategies to recruit and screen candidates online. Advances in technology make the way jobs are found and filled online distinctly different from just a few years ago. Employers are scanning the Web using advanced tools to capture signals from LinkedIn, Facebook, and Twitter, among others, to recruit candidates. Based on leading Internet strategies, The Panic Free Job Search shows you how to get hired: By developing a professional, Web-savvy profile By leveraging the power of LinkedIn, Facebook, Twitter, Google+, VisualCV, YouTube, TubeMogul, and even your own Website By sending the right signals through social networking sites By tapping into the hidden job market Don't panic! You can get the job you want, even in this tough economy.**

# **MICROSOFT WORD**

# **FOR DOS SYSTEMS**

# **MICROSOFT WORD 6 FOR THE MACINTOSH MADE EASY**

McGraw-Hill Osborne Media **Demonstrates the features of the Microsoft Word word processing program, version 6, and shows how to create, edit, file, and print documents**

# **A GUIDE TO COMPUTER USER SUPPORT FOR HELP DESK AND SUPPORT SPECIALISTS**

Cengage Learning **Equip current and future user-support professionals with the critical people skills and exceptional technical knowledge necessary to provide outstanding support with Beisse's A GUIDE TO COMPUTER USER SUPPORT FOR HELP DESK AND SUPPORT SPECIALISTS, 5E. This useful guide focuses on the informational resources and technical tools students need most to function effectively in a support position. Readers develop the skills to handle troubleshooting and problem solving, successfully communicate with clients, determine a client's specific needs, and train end-users, as well as handle budgeting and other management priorities. Clear, balanced coverage in this edition highlights the latest trends and developments, from Web and e-mail-based support to assistance with Windows 7 and cloud computing. Engaging special features, such as Tips and On the Web Pointers, provide important insights, while new Discussion Questions and Case Projects encourage active participation in the learning process. Leading professional software HelpSTAR and**

**Microsoft Office Project Professional 2010 accompany Beisse's A GUIDE TO COMPUTER USER SUPPORT FOR HELP DESK AND SUPPORT SPECIALISTS, 5E to reinforce the knowledge and skills your students need for success in today's user-support positions. Important Notice: Media content referenced within the product description or the product text may not be available in the ebook version.**

#### **PC MAG**

**PCMag.com is a leading authority on technology, delivering Labs-based, independent reviews of the latest products and services. Our expert industry analysis and practical solutions help you make better buying decisions and get more from technology.**

### **HANDBOOK OF OPEN SOURCE TOOLS**

Springer Science & Business Media **Handbook of Open Source Tools introduces a comprehensive collection of advanced open source tools useful in developing software applications. The book contains information on more than 200 open-source tools which include software construction utilities for compilers, virtual-machines, database, graphics, high-performance computing, OpenGL, geometry, algebra, graph theory , GUIs and more. Special highlights for software construction utilities and application libraries are included. Each tool is covered in the context of a real like application development setting. This unique handbook presents a comprehensive discussion of advanced tools, a valuable asset used by most application developers and programmers; includes a special focus on Mathematical Open Source Software not available in most Open Source Software books, and introduces several tools (eg ACL2, CLIPS, CUDA, and COIN) which are not known outside of select groups, but are very powerful. Handbook of Open Source Tools is designed for application developers and programmers working with Open Source Tools. Advanced-level students concentrating on Engineering, Mathematics and Computer Science will find this reference a valuable asset as well.**

# **THE ADDICTION COUNSELOR'S DOCUMENTATION SOURCEBOOK**

# **THE COMPLETE PAPERWORK RESOURCE FOR TREATING CLIENTS WITH ADDICTIONS**

"O'Reilly Media, Inc." Think you need an army of skilled programmers to build a website? Think again. With nothing more than an ordinary PC, some raw ambition, and this book, you'll **learn how to create and maintain a professional-looking, visitor-friendly site. This Missing Manual gives you all the tools, techniques, and expert advice you need. Plan your site. Create web pages by learning the basics of HTML and HTML5. Control page design with CSS. Format text, images, links, tables, and other elements. Attract visitors. Ensure that people can find your site through popular search engines. Build a community. Add forums, fresh content, and a feedback form to encourage repeat visits. Get smart. Use free tools to identify your site's strengths and weaknesses. Create your own blog. Post your musings with a free blog-hosting service. Bring in cash. Host Google ads, sell Amazon's wares, or**

John Wiley & Sons **All of the requisite forms addiction treatment professionalsneed—a crucial time-saver in today's healthcare system Treating addiction in today's healthcare environment means thatmental health professionals must manage an imposing amount ofpaperwork. Government and private grant funding, insurance andbenefits programs, regulatory compliance, and the need for data ontreatment effectiveness (evidence-based treatment) all requireproper documentation. If these forms are missing, the results canrange from bureaucratic headaches to problems serious enough toclose a practice. Now fully updated and revised, The Addiction Counselor'sDocumentation Sourcebook: The Complete Paperwork Resource forTreating Clients with Addictions, Second Edition provides themost useful and current forms for accurate and comprehensivedocumentation and record keeping. These ready-to-use forms willsave you and your practice hours that would otherwise be spentcreating and collating them, freeing you to devote more energy tothe important matters of treatment. A companion CD-ROM includes alldocuments in Word? format so you can customize them according tothe unique needs of your practice. Covering every aspect of mental health practice for addictiontreatment, this fully revised Second Edition also includes: Critical forms updated to help providers achieve HIPAA, JCAHO,and CARF compliance Unique handouts, exercises, and facilitator guides for use inindividual and group therapy A comprehensive CD-ROM featuring all forms in Word format, aswell as PowerPoint slideshows for every psychoeducationalpresentation in the book The Addiction Counselor's Documentation Sourcebook, SecondEdition is an essential timesaving resource that allows anyprofessional practicing or working in the field of addictiontreatment the freedom to give more of their time and energy to thepeople they serve.**

#### **INFORMATION TECHNOLOGY DIGEST**

# **CREATING A WEBSITE: THE MISSING MANUAL**

**push your own products. Add pizzazz. Include audio, video, interactive menus, and more.**

#### **DEVELOPING PRACTICE COMPETENCIES**

# **A FOUNDATION FOR GENERALIST PRACTICE**

John Wiley & Sons **Praise for Developing Practice Competencies A Foundation for Generalist Practice "This is the textbook I have been waiting for. The author engages the reader from the very beginning. It includes comprehensive coverage of EPAS standards and practice behaviors that any social work instructor would be delighted with. Mark Ragg's explanation of social work concepts and practice skills is very readable and well illustrated. This textbook will enhance social work students' self-confidence in their skills as beginning practitioners. This is an author who clearly knows how to engage and excite social work students about contemporary social work. Strongly recommended for generalist practice programs!" —Mary Fran Davis, LCSW Austin Peay State University, Clarksville, Tennessee An applied, experiential introduction for the development of generalist practice skills in the helping professions Designed to help students in social work and human services programs establish a solid skill foundation for professional practice, Developing Practice Competencies holistically organizes this content knowledge through a consistent framework integrated throughout the book. Developing Practice Competencies explores: How to build on current interpersonal skills to develop a professional identity and a specialized repertoire of intervention skills How to work competently with diverse client groups taking into account the cultural and social contexts of each client situation Ways to engage individuals and larger client systems in focused work toward client-specific goals Successfully managing the nuances and challenges of the helping relationship Combining specific skills for use in evidence-based models Filled with rich examples, role-plays, and exercises, Developing Practice Competencies covers the foundation competencies necessary for students preparing to work with individuals, families, groups, organizations, and communities on behalf of underserved and socially compromised people. An accompanying DVD offers video of the practice skills in action and electronic versions of exercises for classroom discussions.**

#### **THE INTERNET FOR DUMMIES**

John Wiley & Sons

# **MICROSOFT WORD SAMPLER**

# **MICROSOFT WORD DOCUMENT PROCESSING PROGRAM VERSION 4.0 FOR THE APPLE MACINTOSH**

**[The book] contains six documents which are in the sample documents folder on the Word Utilities 1 disk. This book describes each document and a few of the techniques used to create it ... If you just started Word, you can try these basic techniques. Other techniques in the [book] are more advanced and require more Word experience.-Introd.**

### **THE PROFESSIONAL SERVICES FIRM BIBLE**

John Wiley & Sons **Spanning everything from legal firms and architects to fundraisersand dentists, the professional services industry continues toexperience spectacular growth yet remains largely undocumented inbusiness literature. Until now. The Professional Services Firm Bible is a sophisticatedand comprehensive guide to running a highly productive professionalservices organization. Top consultants John Baschab and Jon Piotprovide specific and sharply defined policies, practices and toolsfor each important aspect of managing the professional servicesfirm, allowing you to assess current operations and develop astep-by-step plan for realising measurable productivityimprovements. Further, the book will help you improve financialperformance by managing costs, getting the most from externalvendors and improving revenues. The Professional Services Firm Bible is full of bestpractices, proven advice and practical techniques and includes aCD-ROM with customizable tools every professional services firm canuse to achieve improvements. Please visit www.iig1.com andwww.impactinsights.comfor more information on the book and top consultants John Baschaband Jon Piot.**

# **WINDOWS DEVELOPER POWER TOOLS**

#### **TURBOCHARGE WINDOWS DEVELOPMENT WITH MORE THAN 170 FREE AND OPEN SOURCE TOOLS**

"O'Reilly Media, Inc." **A wealth of open and free software is available today for Windows developers who want to extend the development environment, reduce development effort, and**

**increase productivity. This encyclopedic guide explores more than 100 free and open source tools available to programmers who build applications for Windows desktops and servers.**

# **PROPOSED COASTAL MANAGEMENT PROGRAM FOR THE STATE OF DELAWARE**

**FINAL ENVIRONMENTAL IMPACT STATEMENT**

**DELAWARE COASTAL ZONE MANAGEMENT PROGRAM**

**ENVIRONMENTAL IMPACT STATEMENT**

#### **SPECIAL EDITION USING MICROSOFT OFFICE WORD 2003**

Que Publishing **bull; Offers practical, business-focused coverage of Word's key enhancements, including real-time collaboration and XML support. bull; Superior coverage of features that have always been essential to Word users such as Charts, DTP Software, Field Codes, and Privacy and Security. bull; CD package is a super value, including WOPR and one hour of video training!**

#### **CREATING A WEB SITE: THE MISSING MANUAL**

### **THE MISSING MANUAL**

"O'Reilly Media, Inc." **Think you have to be a technical wizard to build a great web site? Think again. If you want to create an engaging web site, this thoroughly revised, completely updated edition of Creating a Web Site: The Missing Manual demystifies the process and provides tools, techniques, and expert guidance for developing a professional and reliable web presence. Whether you want to build a personal web site, an e-commerce site, a blog, or a web site for a specific occasion or promotion, this book gives you detailed instructions and clear-headed advice for: Everything from planning to launching. From picking and buying a domain name, choosing a Web hosting firm, building your site, and uploading the files to a web server, this book teaches you the nitty-gritty of creating your home on the Web. Ready-to-use building blocks. Creating your own web site doesn't mean you have to build everything from scratch. You'll learn how to incorporate loads of pre-built and freely available tools like interactive menus, PayPal shopping carts, Google ads, and Google Analytics. The modern Web. Today's best looking sites use powerful tools like Cascading Style Sheets (for sophisticated page layout), JavaScript (for rollover buttons and cascading menus), and video. This book doesn't treat these topics as fancy frills. From step one, you'll learn easy ways to create a powerful site with these tools. Blogs. Learn the basics behind the Web's most popular form of self-expression. And take a step-by-step tour through Blogger, the Google-run blogging service that will have you blogging before you close this book. This isn't just another dry, uninspired book on how to create a web site. Creating a Web Site: The Missing Manual is a witty and intelligent guide you need to make your ideas and vision a web reality.**

#### **COMPUTER KNOWLEDGE FOR SBI/ IBPS CLERK/ PO/ RRB/ RBI/ SSC/ RAILWAYS/ INSURANCE EXAMS 2ND EDITION**

Disha Publications **The thoroughly Revised & Updated 2nd Edition of the book 'Computer Knowledge for SBI/ IBPS Clerk/ PO/ RRB/ RBI/ SSC/ Insurance Exams' has been written to provide a computer flare and aptitude to all the aspirants of Competitive exams. This edition is empowered with Infographics and Charts for better retention and learning. The book has been divided into 15 broad units. The first 11 units deal with all the fundamental concepts involved in Computers. The next 4 units provides the most commonly used Abbreviations, Glossary, Technologies & Terms used in banking and current information & developments in the IT field. These units will help in understanding the fundamentals and the current developments in the Computer domain. Each Unit covers Quick Concept Review which has important terms in the form of small definitions. This is followed by 2 level of exercises PAST Exercise and Practice Exercise. The Past Exercise covers questions from various competitive exams from the past years at the end of each chapter followed by practice exercise. In all the book includes around 1350+ MCQ questions in the book.**

#### **PC MAG**

**PCMag.com is a leading authority on technology, delivering Labs-based, independent reviews of the latest products and services. Our expert industry analysis and practical solutions help you make better buying decisions and get more from technology.**

# **MICROSOFT WORD - A PROFESSIONAL GUIDE**

Ashish Agarwal **Microsoft Word - A Professional Guide by Ashish Agarwal Learn all the things, master Microsoft Word, and write as you want! One book, all concepts. You can learn whole Microsoft Word in just this single book, written by Ashish Agarwal. Each tool is definitely explained, how to use it, why to use it, and where to use it. This book has 329 pages, for you, to clear all your concepts. After you buy this book, you will know most of Microsoft Word. Then, you can start writting whatever you want! For more information, see https://medium.com/@ashish-agarwal/microsoft-word-a-professional-guide-by-ashish-agarwal-1eb337e3a639**

#### **ABA JOURNAL**

**The ABA Journal serves the legal profession. Qualified recipients are lawyers and judges, law students, law librarians and associate members of the American Bar Association.**

# **MICROSOFT OFFICE WORD 2007 MANUAL TO ACCOMPANY GREGG COLLEGE KEYBOARDING & DOCUMENT PROCESSING, 11TH EDITION**

McGraw-Hill Education **Gregg College Keyboarding and Document Processing (GDP), 11e by Ober, Johnson, and Zimmerly: Your complete learning/teaching system. Your guide to success. GDP/11 is an integrated keyboarding system designed to process and score documents created in Microsoft Word. Together, the book and software systematically lead students through each lesson to provide an easy path to success. As a solid product for over 50 years, this version of the GDP software has grown into an online functionality. The same program is now web-based with seamless updates to provide greater accessibility for use at home, in class, and in labs - perfect for distance learning! Strong enhancements to the book while maintaining key elements including integrated language arts (starting at lesson 21) support the cohesive program's strong content. Skillbuilding is reinforced with MAP+ (Misstroke Analysis and Prescription). MAP+ is an individualized, diagnostic tool that is built into the software to help identify student's strengths and weaknesses while providing prescriptive drills to help them practice where they need it most. Also, MAP+ now has new, unlimited drill lines that begin at Lesson 1. Additionally, GDP/11 automatically scores for keyboarding errors and now formatting errors too! As a result, instructors will appreciate the customization of course management tools in GDP/11, including the new GPS (Grade Posting System) which allows complete flexibility in setting up grades. GDP/11 your complete learning/teaching system. Your guide to success.**

#### **INFOWORLD**

**InfoWorld is targeted to Senior IT professionals. Content is segmented into Channels and Topic Centers. InfoWorld also celebrates people, companies, and projects.**

#### **STRANGE HORIZONS RETROSPECTIVE**

William Van Winkle **Robotic implants and augmented reality. Wearable computing and toxic PC manufacturing. For five years, writing across the dot-com boom and bust, William Van Winkle syndicated a column on cutting edge technologies and their intersection with people and society. Now, he's updated those columns, looking at past issues and insights through the eyes of an internationally read journalist.**

# **ILLINOIS COASTAL MANAGEMENT PROGRAM**

#### **ENVIRONMENTAL IMPACT STATEMENT**

### **HOW TO DEVELOP MICROSOFT OFFICE WORD SKILLS FOR KEYBOARDING AND DOCUMENT/WORD PROCESSING!**

Andrei Besedin via PublishDrive **How to Develop Microsoft Office Word Skills for Keyboarding and Document/Word Processing Microsoft office word is the most popular and easily the biggest word processing program. In fact, of all the Microsoft programs available, Word is probably the simplest program from the interface perspective of a user. Even though it might be difficult to find someone in this present world who hasn't make use of Microsoft word, not many have the skills for keyboarding and document processing. Microsoft word**

**does more than just TPS report and edits text. So if you have been looking for a way to learn the in and outs of Word, now is the time to have the chance finally. Our short book on "how to develop Microsoft office word skills for keyboarding and document/word processing" will ensure your dream of developing great Word skills for word processing and keyboarding come to fulfillment. Our amazing product is packaged with some basic features and benefits that assure you that you are not trashing your money by purchasing this powerful book. It serves as a perfect reference guide due to the great navigation index it offers Offers drills that are carefully written to strengthen key reaches and fluency Timed writings to refine and strengthen keyboarding skills There are consistent examples you can use as a standard for your work Easy to understand steps to developing Microsoft word skills These and many more benefits are awaiting you as you take that bold step of the purchase. However, we know that our top winning short book might not have the highest level of information. Our primary goal is to offer you a perfect way to develop Microsoft office skills for a guaranteed academic and job success. Purchasing this top-notch book can save you about \$1000. The good news is that this book is worth the money so you won't regret buying it. The more you procrastinate buying this success proven product, the more you are putting your job and academic success on the line. Our book is 100 percent risk-free. You have the opportunity to try it out for 7-days The truth is that if you are not satisfied, you can hand in a refund request within 7 days. This can be done by visiting the "Manage Your Kindle Page." To develop a great Microsoft Office Word skill, obtain your copy of the book with just a single click. Look at the upper right of the page and click the buy button there. You won't be making a mistake taking that bold step; rather you would be doing yourself a favor. This is one of the best opportunities you can have. So, don't trash your opportunity. Purchase your copy now!**

#### **INTRODUCTION TO COMPUTERS FOR HEALTHCARE PROFESSIONALS**

Jones & Bartlett Publishers **Important Notice: The digital edition of this book is missing some of the images or content found in the physical edition. An introductory computer literacy text for nurses and other healthcare students, Introduction to Computers for Healthcare Professionals explains hardware, popular software programs, operating systems, and computer assisted communication. The Fifth Edition of this best-selling text has been revised and now includes content on on online storage, communication and online learning including info on PDA's, iPhones, IM, and other media formats, and another chapter on distance learning including video conferencing and streaming video.**

# **MICROSOFT MANUAL OF STYLE**

Pearson Education **Maximize the impact and precision of your message! Now in its fourth edition, the Microsoft Manual of Style provides essential guidance to content creators, journalists, technical writers, editors, and everyone else who writes about computer technology. Direct from the Editorial Style Board at Microsoft—you get a comprehensive glossary of both general technology terms and those specific to Microsoft; clear, concise usage and style guidelines with helpful examples and alternatives; guidance on grammar, tone, and voice; and best practices for writing content for the web, optimizing for accessibility, and communicating to a worldwide audience. Fully updated and optimized for ease of use, the Microsoft Manual of Style is designed to help you communicate clearly, consistently, and accurately about technical topics—across a range of audiences and media.**

#### **A DESKTOP GUIDE FOR NONPROFIT DIRECTORS, OFFICERS, AND ADVISORS**

#### **AVOIDING TROUBLE WHILE DOING GOOD**

John Wiley & Sons **How to keep any nonprofit out of trouble, running smoothly, and accomplishing its mission "Jack Siegel--lawyer, accountant, management consultant, and computer whiz--takes the putative director or officer of a nonprofit organization on a useful and often entertaining voyage throughout the realm of the tax-exempt organizations universe, pointing out its quirks, foibles, and legal liabilities along the way. His handbook will make mandatory--and arresting--reading for those who are already serving as trustees, directors, officers, and key employees of exempt organizations, particularly charitable ones. Siegel's goal, in which he succeeds, is to help directors and officers of nonprofit organizations 'make better decisions.' The book is full of large policy analyses and paragraphs on the details, such as board size, board committees, board meeting formats, the contents of minutes, and the duties of officers. Salted with some excellent real-life examples, what also sets this book apart from most in its genre is the tone: the writing style, the brusqueness, the bluntness. He complains that too many directors 'check their good judgment at the boardroom door.' He advises individuals who 'desire agreement and demand adulation' to stay off boards; he insists on 'commitment' and 'institutional tension' with the executive director. He warns prospective directors that some organizations want, in addition to time and judgment, 'either your money or your ability to raise money.' To my delight, he extols the virtues of 'some level of expenditures' for qualified lawyers and accountants. Please join me in adding this most helpful handbook to your nonprofit library." --Bruce R. Hopkins, Attorney at Law, author of The Law of Tax-Exempt Organizations, Eighth Edition and Starting and Managing a Nonprofit Organization: A Legal Guide, Fourth Edition**

*8*

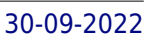

# **THE PRACTICAL GUIDE TO PROJECT MANAGEMENT DOCUMENTATION**

John Wiley & Sons **Project Management The one-stop resource for project management documentation and templates for all projects The success of any project is crucially dependent on the documents produced for it. The Practical Guide to Project Management Documentation provides a complete and reliable source of explanations and examples for every possible project-related document-from the proposal, business case, and project plan, to the status report and final post-project review. The Practical Guide to Project Management Documentation is packed with material that slashes the time and effort expended on producing new documents from scratch. Following the processes in the Project Management Institute's PMBOK® Guide, this one-stop, full-service book also offers tips and techniques for working with documents in each project process. Documentation for several** project/client scenarios is addressed, including internal and externally contracted projects. A single project-the construction of a water theme park-is used as the case study for all **the document examples. An included CD-ROM provides all the documents from the book as Microsoft Word(r) files. Readers can use these as a framework to develop their own project documents. The Practical Guide to Project Management Documentation is an unmatched reference for the numerous documents essential to project managers in all industries. (PMBOK is a registered mark of the Project Management Institute, Inc.)**

# **GETTING STARTED WITH MICROSOFT WORD**

**MICROSOFT WORD DOCUMENT PROCESSING PROGRAM VERSION 4.0 FOR THE APPLE MACINTOSH**

# **HUMAN COMPUTER INTERACTION**

Firewall Media

**MAC OS X SNOW LEOPARD: THE MISSING MANUAL**

# **THE MISSING MANUAL**

"O'Reilly Media, Inc." **For a company that promised to "put a pause on new features," Apple sure has been busy-there's barely a feature left untouched in Mac OS X 10.6 "Snow Leopard." There's more speed, more polish, more refinement-but still no manual. Fortunately, David Pogue is back, with the humor and expertise that have made this the #1 bestselling Mac book for eight years straight. You get all the answers with jargon-free introductions to: Big-ticket changes. A 64-bit overhaul. Faster everything. A rewritten Finder. Microsoft Exchange compatibility. All-new QuickTime Player. If Apple wrote it, this book covers it. Snow Leopard Spots. This book demystifies the hundreds of smaller enhancements, too, in all 50 programs that come with the Mac: Safari, Mail, iChat, Preview, Time Machine. Shortcuts. This must be the tippiest, trickiest Mac book ever written. Undocumented surprises await on every page. Power usage. Security, networking, build-your-own Services, file sharing with Windows, even Mac OS X's Unix chassis-this one witty, expert guide makes it all crystal clear.**